# **Word Choice Reference For Describing Performance**

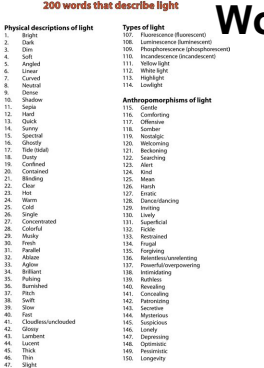

# WORD CHOICE REFERENCE FOR DESCRIBING PERFORMANCE

#### **word choice reference for pdf**

PDF to Word Converter. 4 Reviews. Aiseesoft PDF to Word Converter is the professional PDF to Word converting software which can help you safely, easily and accurately convert PDF files to editable Microsoft Word and Text format documents.

#### **Aiseesoft PDF to Word Converter - Converts PDF to Word**

Grammar Bytes! Grammar Instruction with Attitude. Includes detailed terms, interactive exercises, handouts, PowerPoints, videos, and more!

#### **Exercises at Grammar Bytes!**

Laminated quick reference card showing step-by-step instructions and shortcuts for how to use Microsoft Office Word 2010. This guide is suitable as a training handout, or simply an easy to use reference guide, for any type of user.

#### **Microsoft Word 2010 Introduction Quick Reference Guide**

Diction (Latin: dictionem (nom. dictio), "a saying, expression, word"), in its original meaning, is a writer's or speaker's distinctive vocabulary choices and style of expression in a poem or story. In its common meaning, it's the distinctiveness of speech, the art of speaking so that each word is clearly heard and understood to its fullest complexity and extremity, and concerns pronunciation ...

#### **Diction - Wikipedia**

Rules Under Development. Charter School Statutes The 2002 Florida School Code adopted by the Florida Legislature provides parents and students with numerous statutory rights for educational choice.

#### **Statutes, Rules & Model Forms**

About Dictionary.com Dictionary.com is the world $\hat{\alpha} \in \mathbb{N}$  leading online source for English definitions, synonyms, word origins, audio pronunciations, example sentences, slang phrases, idioms, word games, legal and medical terms, Word of the Day and more.

#### **Dictionary.com | Meanings and Definitions of Words at**

MathType is a powerful interactive equation editor for Windows and Macintosh that lets you create

# **Word Choice Reference For Describing Performance**

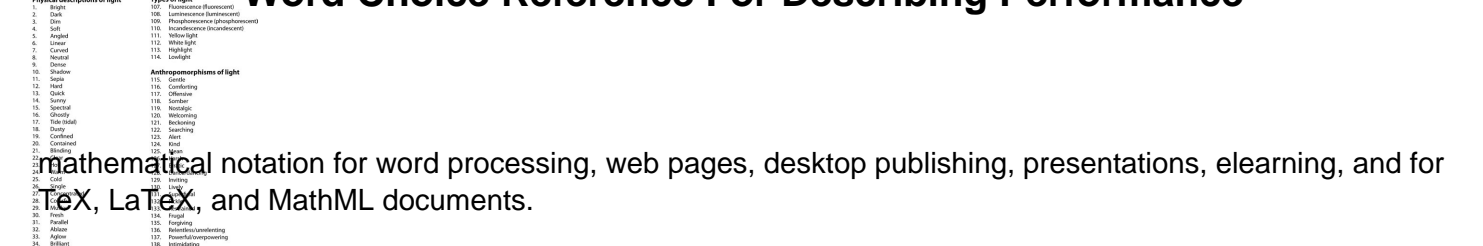

# **Design Science: MathType - Equation Editor**

107. Huosesi<br>108. Lumine<br>109. Phosph<br>110. Incande<br>111. Vellow I<br>112. White Is<br>113. Highligi

Over 1.3 Billion Downloads Google Play Best of 2015 All templates can be downloaded for free in the latest version! WPS Office is the smallest size (less than 37MB) and all-in-one complete free office suite on Android mobile and tablets, integrates all office word processor functions: Word, PDF, Presentation, Spreadsheet , Memo and Docs Scanner in one application, and fully compatible with ...

# **WPS Office - Word, Docs, PDF, Note, Slide & Sheet - Apps**

QUICK REFERENCE GUIDE THE MOST EFFECTIVE TOOL FOR MANAGING YOUR RESEARCH EndNote $\hat{A} \otimes$  enables you to move seamlessly through your research process with  $\overline{I}$  exible tools for searching, organizing,

### **SSR1203038POD - endnote.com**

Collection of Multiple Choice Questions of Microsoft Word. 2-1. Single spacing in MS-WORD document causes \_\_\_\_ point line spacing? A. 10

# **Multiple Choice Questions (MCQ) of Microsoft Word | MCQ**

The Praxis® Study Companion 6 Step 1: Learn About Your Test and grammatical relationships, and in idiomatic expressions or word choice. They are also asked to recognize sentences that have no errors and that

### **Core Academic Skills for Educators: Writing - ETS Home**

Download 2 Pages Newspaper Template Word File : Download Here Notebook Paper Template For Word. A notebook paper template for word sample would be helpful when you need notebook papers to jot down your notes.

# **22+ Paper Templates & Samples - DOC, PDF, Excel | Free**

A resume is a perfect representation of you and your achievements when you go out looking for a job. It is something that could summarize everything that the company needs to know about you.

# **Printable Resume Template - 35+ Free Word, PDF Documents**

2 3. Bob's hands were so cramped from typing a 2,000-word essay that (A) the poor boy stuck (B )his fingers in an ice-cold glass of soda so that C he wouldn't feel the pain. A. he B. the fingers of Bob C. it D. No change is necessary. 4.

#### **Pronoun Reference – Exercise 5**

© Copyright Read Theory LLC, 2012. All rights reserved. 2 Answers and Explanations 1) A counterfeit (adjective): fake: It is illegal to make or use counterfeit money ...

# **WWoorrdd iDDeeffiinnittiioonn 11 Level 7 - English Worksheets**

In computing, a word is the natural unit of data used by a particular processor design. A word is a fixed-sized piece of data handled as a unit by the instruction set or the hardware of the processor. The number of bits in a word (the word size, word width, or word length) is an important characteristic of any specific processor design or computer architecture.

#### **Word (computer architecture) - Wikipedia**

The ultimate Disney World packing list (Word, PDF and Google Docs formats)

# **Word Choice Reference For Describing Performance**

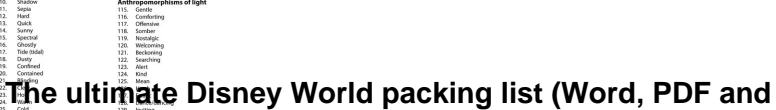

Adobe is changing the world through digital experiences. We help our customers make, manage, measure, and monetize their content across every channel and screen.

# **About Adobe | Adobe**

106. Lumhered<br>109. Phosphore<br>110. Incandesc<br>111. Vellow light<br>112. White light<br>114. Lowlight

Bright<br>Dim Soft<br>Dim Soft<br>Angeled<br>Linear<br>Mestal<br>Sapple<br>Soft<br>Soft<br>Confined<br>Confined<br>Confined<br>Confined

View and Download LXE MX7 reference manual online. Microsoft Windows CE 5.0 Equipped. MX7 Handhelds pdf manual download.

### **LXE MX7 REFERENCE MANUAL Pdf Download.**

Citefast is a FREE APA, MLA and Chicago citation generator. Generate references, bibliographies, in-text citations and title pages quickly and accurately. Used by students and professionals.

# **APA, MLA and Chicago citation generator: Citefast**

Complex Documents - Microsoft Word Intermediate User's Guide. Tables of Contents generated by Word are fields.Specifically, a TOC field. The simplest way to create such a field is to type the letters "TOC" and select them, then press Ctrl+F9 to make it a field. (It will look like {TOC }.)Then press F9 to update the field. That gives you a table of contents for outline levels 1-9.